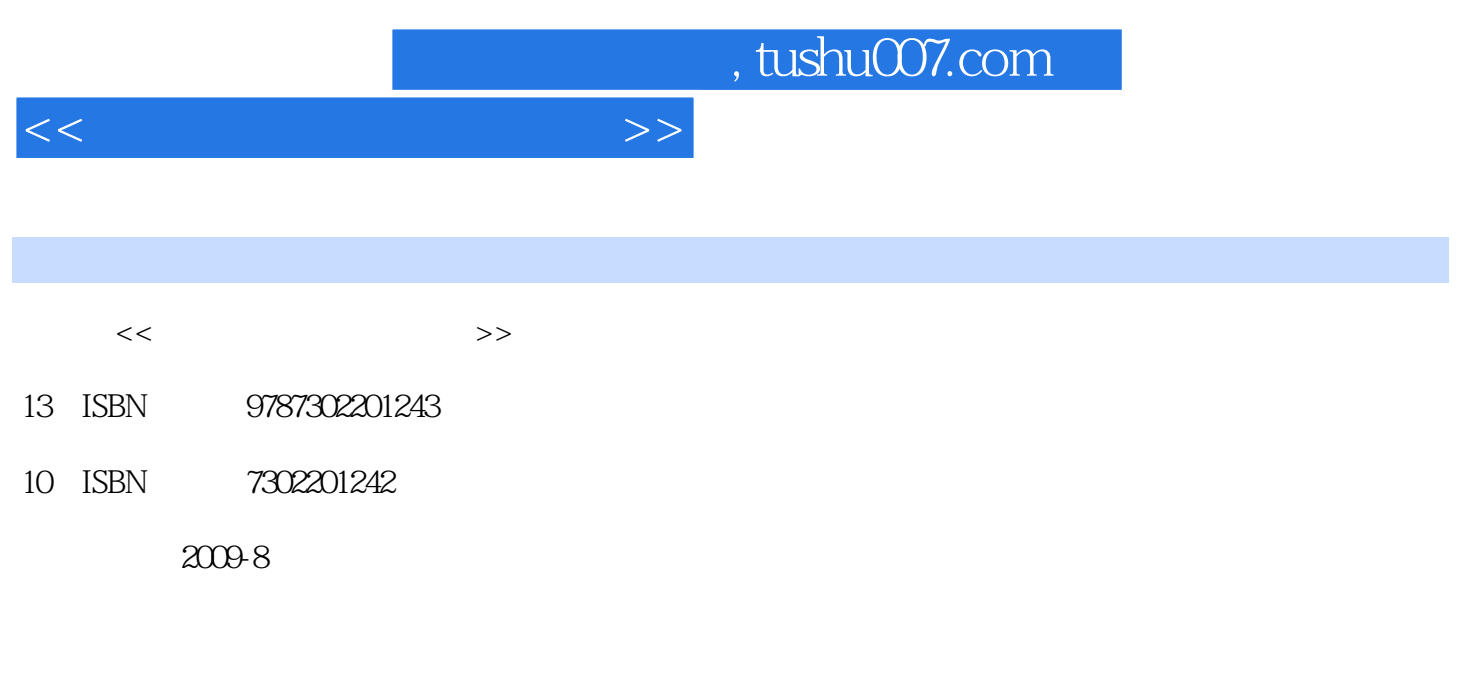

页数:202

PDF

更多资源请访问:http://www.tushu007.com

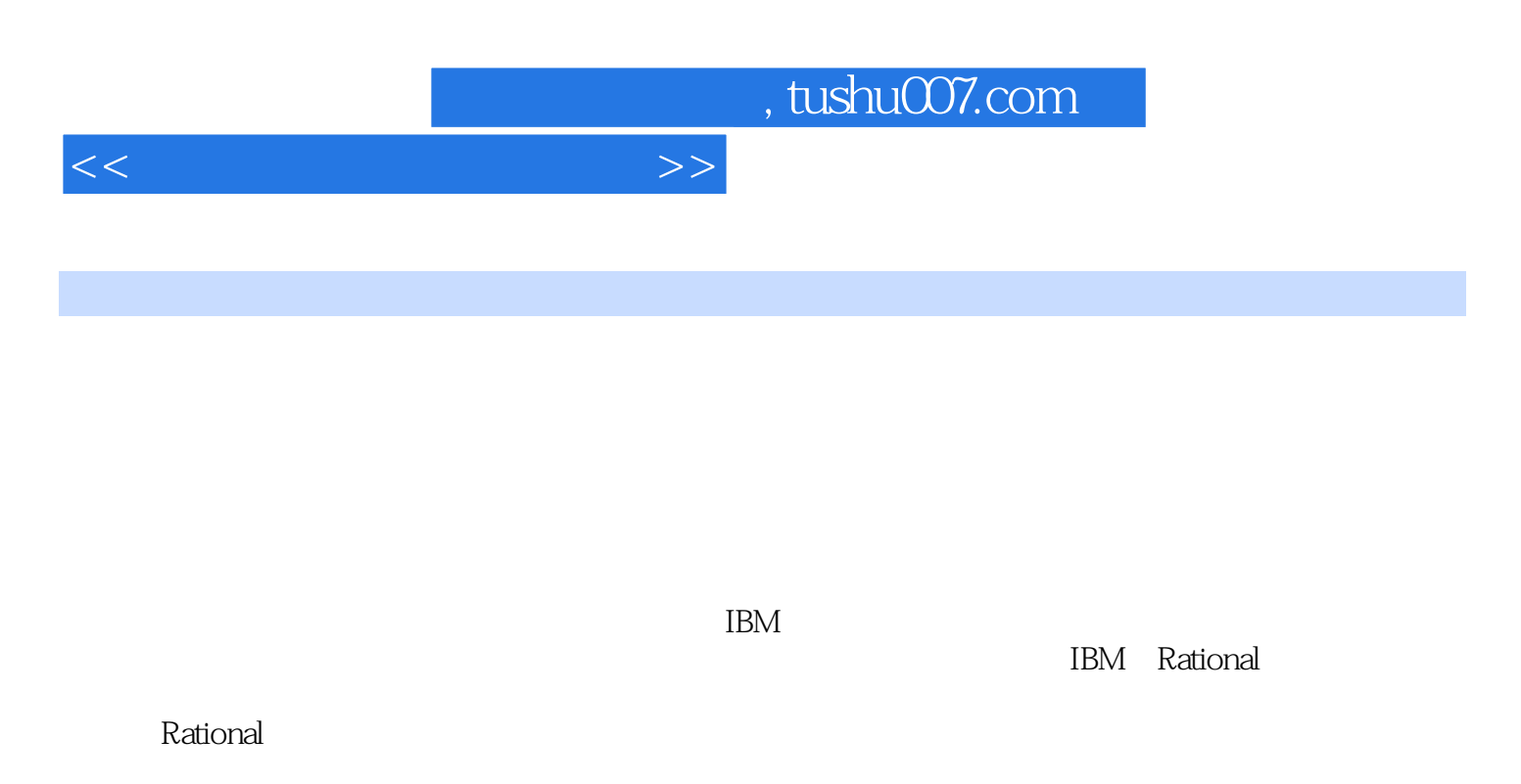

IBMRational IBM: IBM: Rational

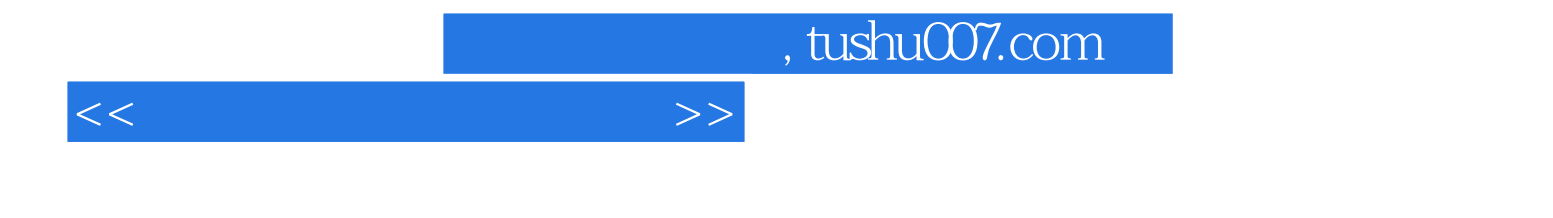

TBM Rational TBMRational TBMRational IBMRational<br>Rational extional and the transformation of the transformation of the transformation of the transformation of the transformation of the transformation of the transformation of the transformation of the transformation of the transf

 $<<$  and  $>>$ 

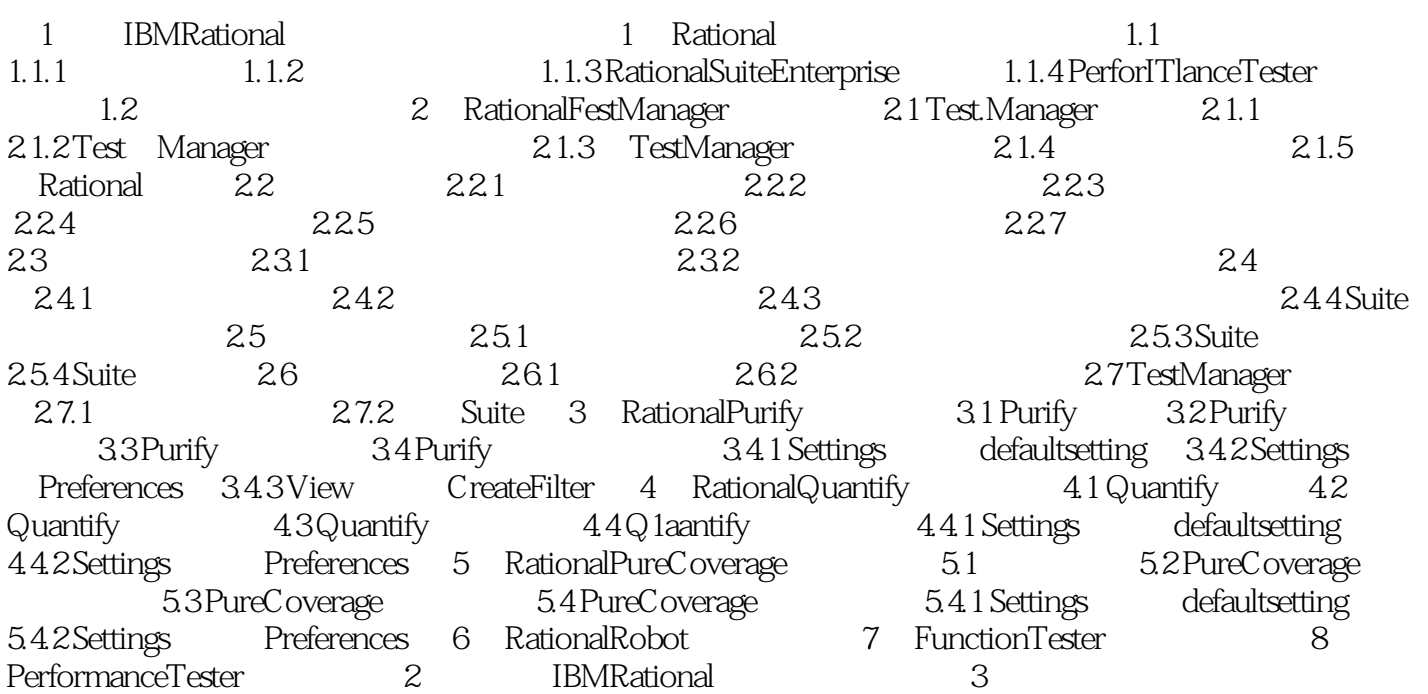

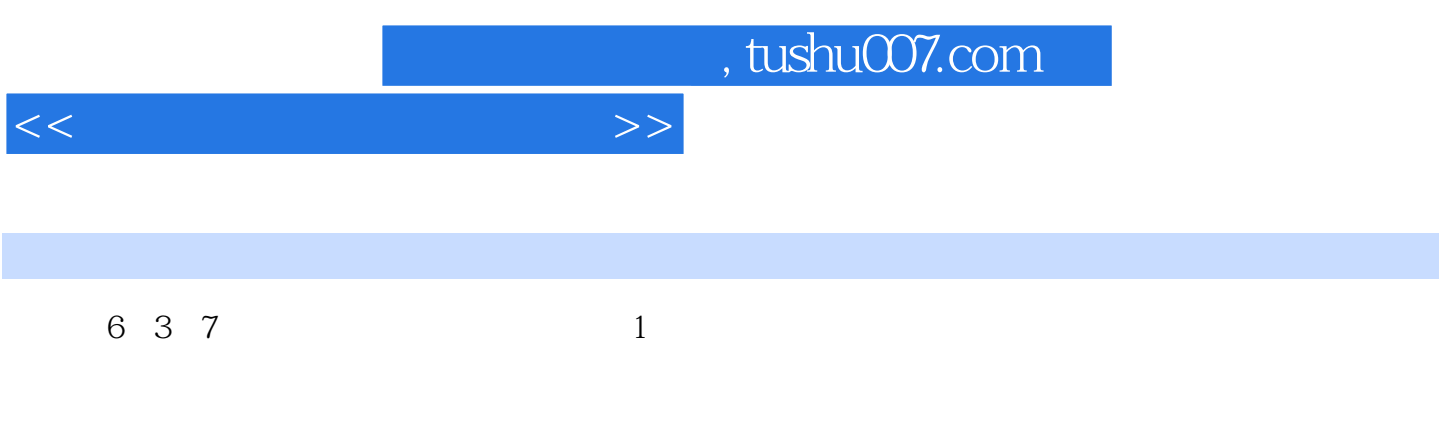

eboth expected to the control of the control of the control of the control of the control of the control of the control of the control of the control of the control of the control of the control of the control of the cont

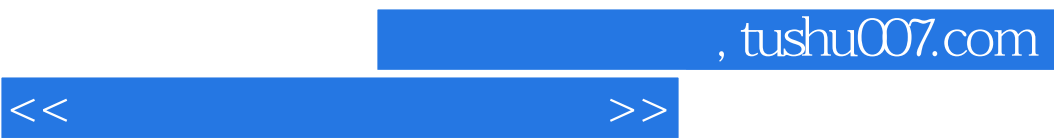

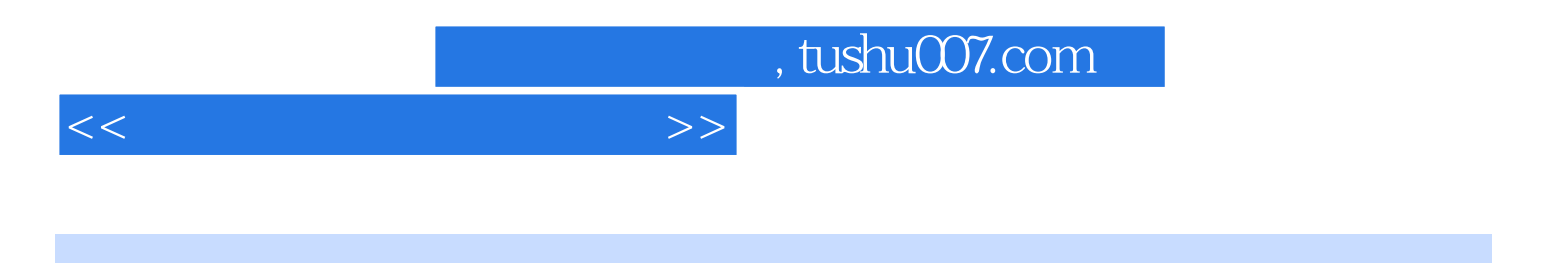

本站所提供下载的PDF图书仅提供预览和简介,请支持正版图书。

更多资源请访问:http://www.tushu007.com